## **OPENRQ : Open Command Required**

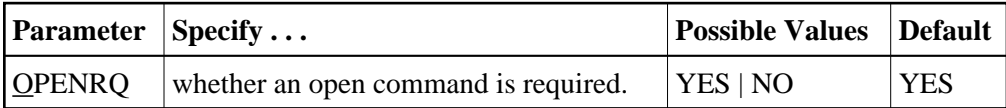

This parameter may be used to indicate whether an open (OP) command must be issued as the first command of a user session.

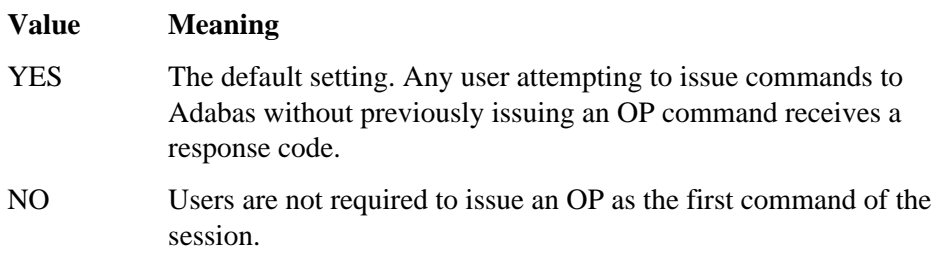

## **Example:**

The first session command issued by users does not have to be an OP command.

**ADARUN PROG=ADANUC,OPENRQ=NO**